# HidroAQP Quick Start Guide

Authors: Jane Frankenberger<sup>1</sup>, Fariborz Daneshvar<sup>1</sup>, Laura Bowling<sup>1</sup>, Katy Mazer<sup>1</sup>, Hector Novoa<sup>2</sup> <sup>1</sup>Purdue University <sup>2</sup>National University of St. Augustine

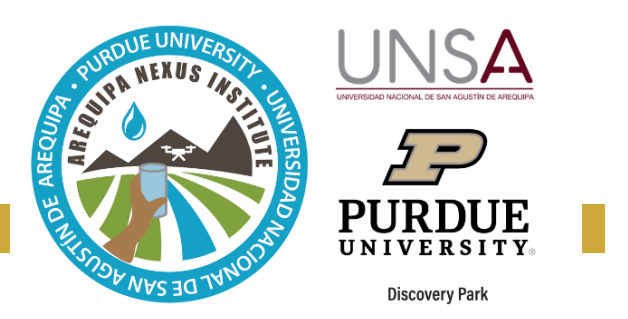

HidroAQP is a free online tool that provides streamflow information for any stream in the Quilca-Chili-Vitor and the

Camana basins. It provides streamflow under current conditions based on simulation using the Soil and Water Assessment Tool, a watershed simulation model. Water managers can use HidroAQP to understand water availability at any location and how it varies over time. HidroAQP also provides an estimate of what streamflow would be if the hydrologic modifications including reservoirs and diversions were not present, which may help to understand natural ecological flow conditions.

## **Getting Started: The Map Tab**

The Map tab allows you to select the river for which you will see streamflow data.

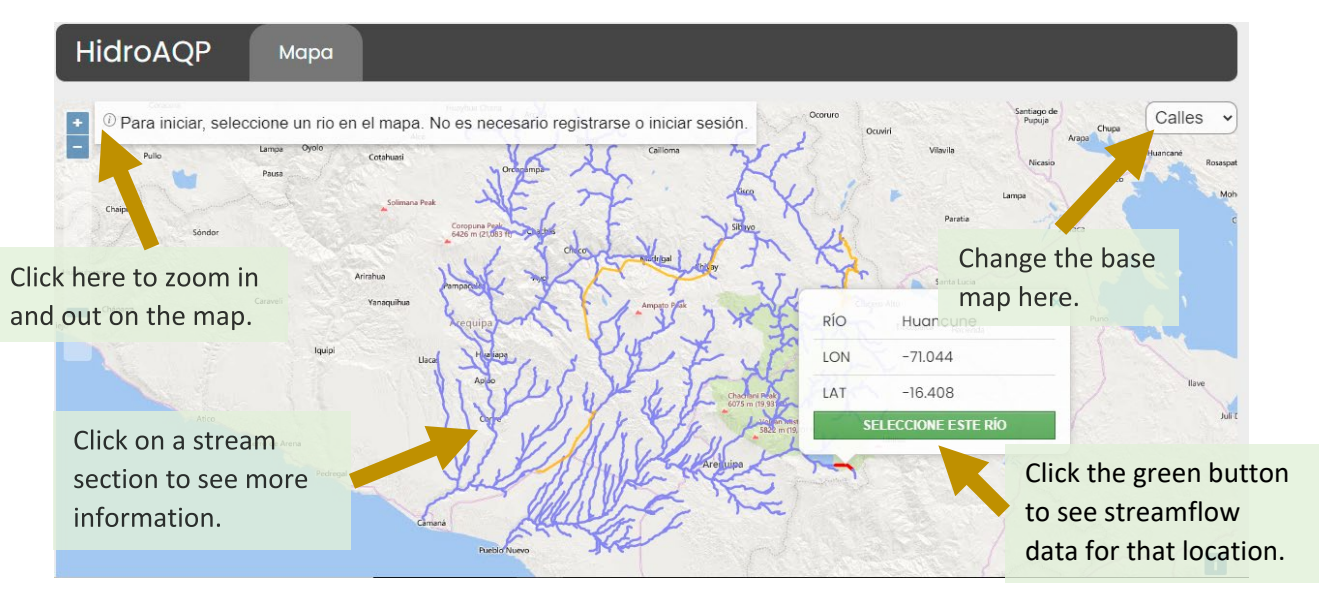

# **Caudales Diarios Tab**

After you select a stream, this tab shows daily streamflow for the selected stream, for a time period you select.

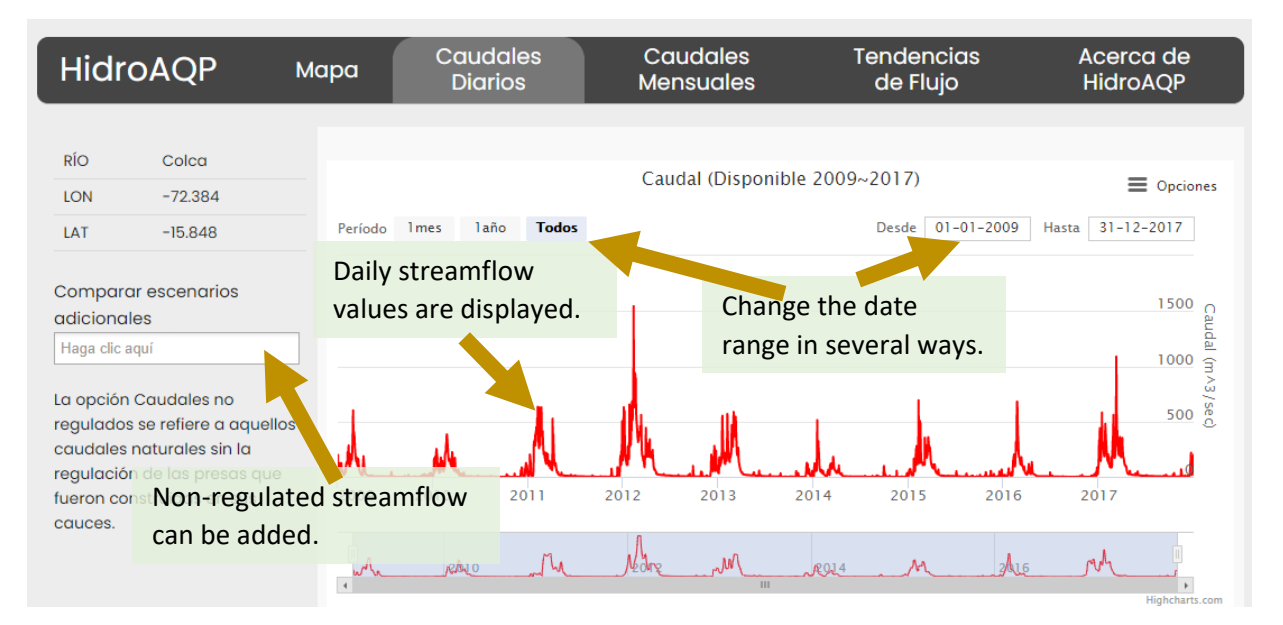

#### **Caudales Mensuales Tab**

This tab shows average monthly flow over all the years of the simulation, and the maximum and minimum for each month. This is useful for understanding when in the year water is available.

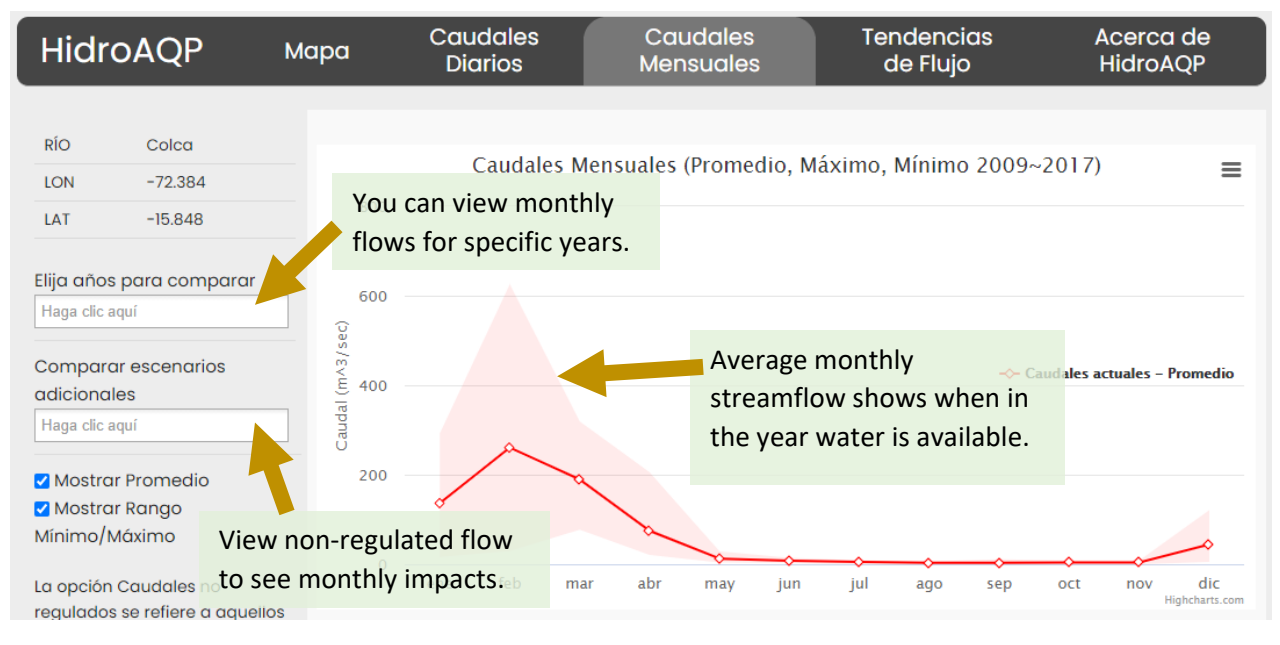

### **Tendencias de Flujo Tab**

View annual streamflow for each year, and also the trend to see whether flow is increasing or decreasing.

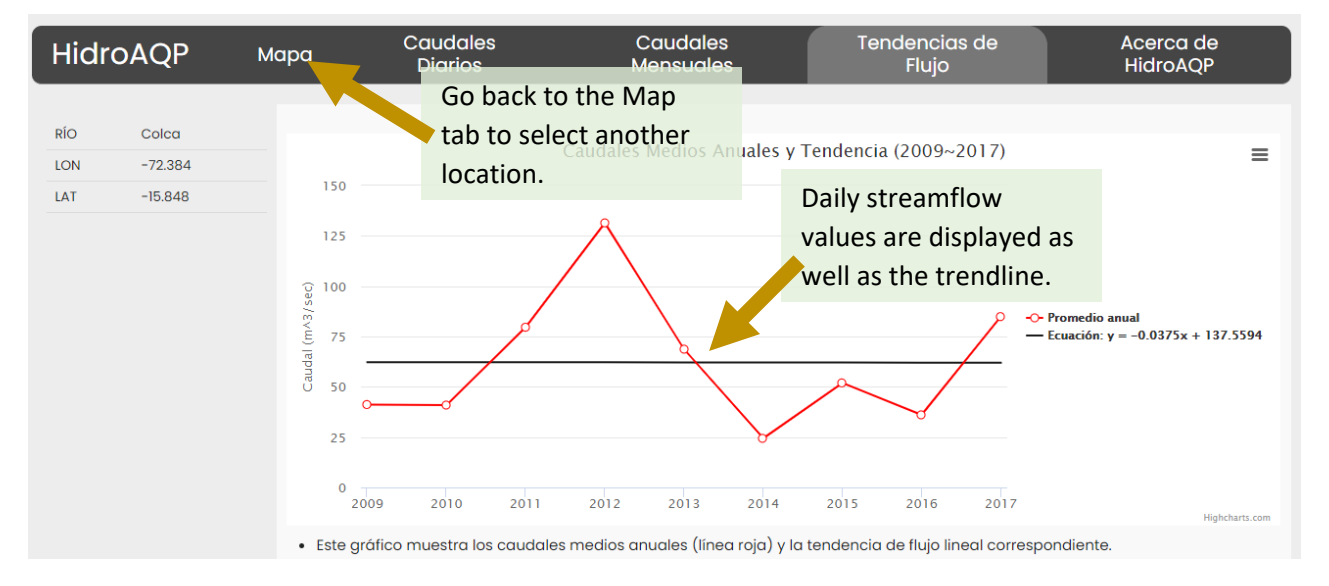

#### **More information**

For more information about this tool and the SWAT simulations presented, you can refer to the following resources:

- HidroAQP user's manual
- HidroAQP video tutorial
- Data publications on soil and land cover properties
- *Streamflow data available in Arequipa* factsheet

These resources, our tools, and other information about the SWM team can be found on our website: purdue.university/instrumentos.nexus.

#### **CONTACT**

For more information about the developers, this, and other tools developed by the Arequipa Nexus SWM team, contact us at [nexus-swm@purdue.edu.](mailto:nexus-swm@purdue.edu)